# File-Transfer-Protocol (ftp / sftp / ftps)

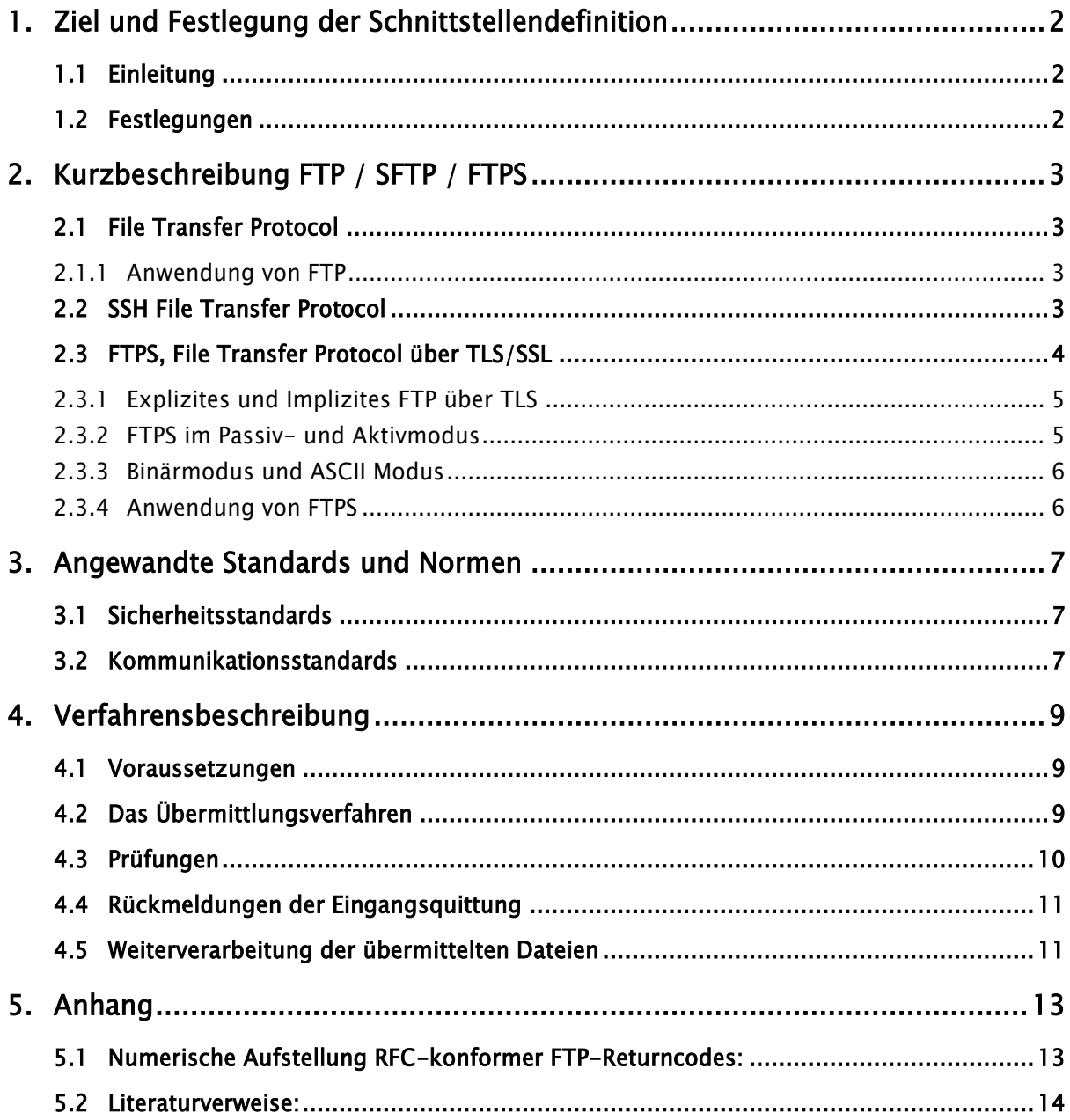

# <span id="page-1-0"></span>1. Ziel und Festlegung der Schnittstellendefinition

# <span id="page-1-1"></span>1.1 Einleitung

Die rasche technische Weiterentwicklung der Systeme und stetig neue Anforderungen erfordern eine Festlegung für die Übermittlung von Dateien mittels File-Transfer-Protokoll im Gesundheitsund Sozialwesen.

Die folgende Definition einer Schnittstelle ist als festgeschriebene, jedoch offengelegte Schnittstelle für das Gesundheits- und Sozialwesen ausgelegt.

Ziel dieser Definitionen ist es, im Gesundheits- und Sozialwesen eine gesicherte digitale Kommunikation unabhängig von der Art der jeweiligen Systeme zu gewährleisten.

## <span id="page-1-2"></span>1.2 Festlegungen

Die Definition der Schnittstelle beschreibt die zulässigen Protokolle und das grundlegende Verfahrensmanagement für die automatisierten Verarbeitungsprozesse, um eine einheitliche Abwicklung der zu übermittelnden Dateien im Gesundheits- und Sozialwesen zu gewährleisten.

# <span id="page-2-0"></span>2. Kurzbeschreibung FTP / SFTP / FTPS

### <span id="page-2-1"></span>2.1 File Transfer Protocol

Das File Transfer Protocol ist ein im RFC 959 von 1985 spezifiziertes Netzwerkprotokoll zur Übertragung von Dateien über TCP/IP-Netzwerke. FTP ist in der Anwendungsschicht (Schicht 7) des OSI-Schichtenmodells angesiedelt. Es wird benutzt, um Dateien vom Server zum Client (Herunterladen), vom Client zum Server (Hochladen) oder clientgesteuert zwischen zwei Endgeräten zu übertragen. Außerdem können mit FTP Verzeichnisse angelegt und ausgelesen, sowie Verzeichnisse und Dateien umbenannt oder gelöscht werden.

### <span id="page-2-2"></span>2.1.1 Anwendung von FTP

Das FTP verwendet für die Steuerung und Datenübertragung jeweils separate Verbindungen: Eine FTP-Sitzung beginnt, indem vom Client zum Control Port des Servers (der Standard-Port dafür ist Port 21) eine TCP-Verbindung aufgebaut wird. Über diese Verbindung werden Befehle zum Server gesendet. Der Server antwortet auf jeden Befehl mit einem Statuscode, oft mit einem angehängten, erklärenden Text. Die meisten Befehle sind allerdings erst nach einer erfolgreichen Authentifizierung zulässig. Zum Senden und Empfangen von Dateien sowie zur Übertragung von Verzeichnislisten (der Standard-Port dafür ist Port 20) wird pro Vorgang jeweils eine separate TCP-Verbindung verwendet.

Beim aktiven FTP (auch "Active Mode") öffnet der Client einen zufälligen Port und teilt dem Server diesen sowie die eigene IP-Adresse mittels des PORT-Kommandos mit. Dies ist typischerweise ein Port des Clients, der jenseits von 1023 liegt, kann aber auch ein anderer Server sein, der seinerseits in den Passive Mode geschaltet wurde, also auf eine Verbindung wartet (so genanntes FXP). Die Datenübertragung auf der Server-Seite erfolgt dabei über Port 20. Die Kommunikation mit Befehlen erfolgt ausschließlich auf dem Control Port. Man spricht auch von der Steuerung "Out of Band". Somit bleibt es möglich, dass während der Datenübertragung die Partner noch immer miteinander kommunizieren können.

## <span id="page-2-3"></span>2.2 SSH File Transfer Protocol

Das SSH File Transfer Protocol oder Secure File Transfer Protocol (SFTP) ist eine für die Secure Shell (SSH) entworfene Alternative zum File Transfer Protocol (FTP), die Verschlüsselung ermöglicht (siehe hierzu RFC 4250ff).

Im Unterschied zum FTP über TLS (FTPS) begnügt sich SFTP mit einer einzigen Verbindung zwischen Client und Server. Diese Auslegung ermöglicht, dass SFTP freistellt, statt SSH auch andere Verfahren zur Authentifizierung und Verschlüsselung einzusetzen

Entworfen wurde SFTP für die Verwendung mit SSH ab Version 2, in der SSH Version 1 wurde stattdessen Secure Copy (SCP) verwendet.

SFTP erweitert SCP und bietet zusätzliche Dateioperationen. Das Secure Copy Protokoll (SCP) basiert auf SSH und gewährleistet so die Vertraulichkeit, Integrität und Authentizität der übertragenen Daten. Das Protokoll selbst implementiert nur die Dateiübertragung, für die Anmeldung und Verbindung wird SSH genutzt und auf dem entfernten Rechner ein SCP-Server aufgerufen; dieser ist normalerweise gleichzeitig auch das Client-Programm. Für das darunterliegende SSH wird ein SSH-Server benötigt.

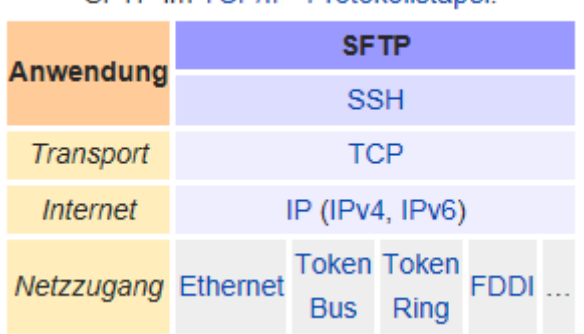

SETP im TCP/IP-Protokollstanel:

Für die Verbindung wird der Port 22 verwendet.

## <span id="page-3-0"></span>2.3 FTPS, File Transfer Protocol über TLS/SSL

## FTPS darf nur nach bilateraler Absprache eingesetzt werden!

FTP über SSL oder FTP over TLS, kurz FTPS, ist eine Methode zur Verschlüsselung des File Transfer Protocol (FTP), die im RFC 4217 beschrieben ist.

Im Unterschied zu SFTP ist FTPS eine Kombination von FTP und dem Transport Layer Security (TLS). Die Verschlüsselungsschicht (TLS/SSL) liegt unterhalb der FTP Anwendungsschicht in der Transportschicht, also zwischen dem TCP und der Anwendung FTP.

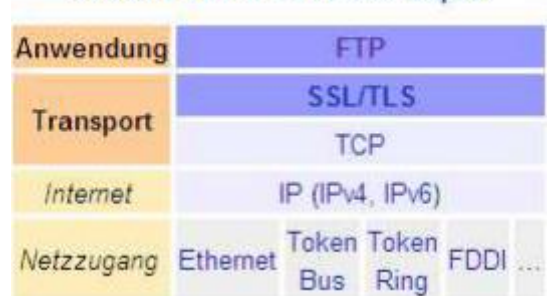

**FTPS im TCP/IP-Protokollstapel:** 

FTPS führt vor der Datenübertragung eine [Authentifizierung](http://de.wikipedia.org/wiki/Authentifizierung) durch.

Siehe dazu auch das Kapitel "Sichere Transportebene mit TLS (SSL)" in der Security Schnittstelle für den Datenaustausch im Gesundheits- und Sozialwesen.

### <span id="page-4-0"></span>2.3.1 Explizites und Implizites FTP über TLS

Nicht der FTP Client, sondern der FTP Server definiert, welches FTPS Verfahren genutzt werden darf bzw. genutzt werden muss.

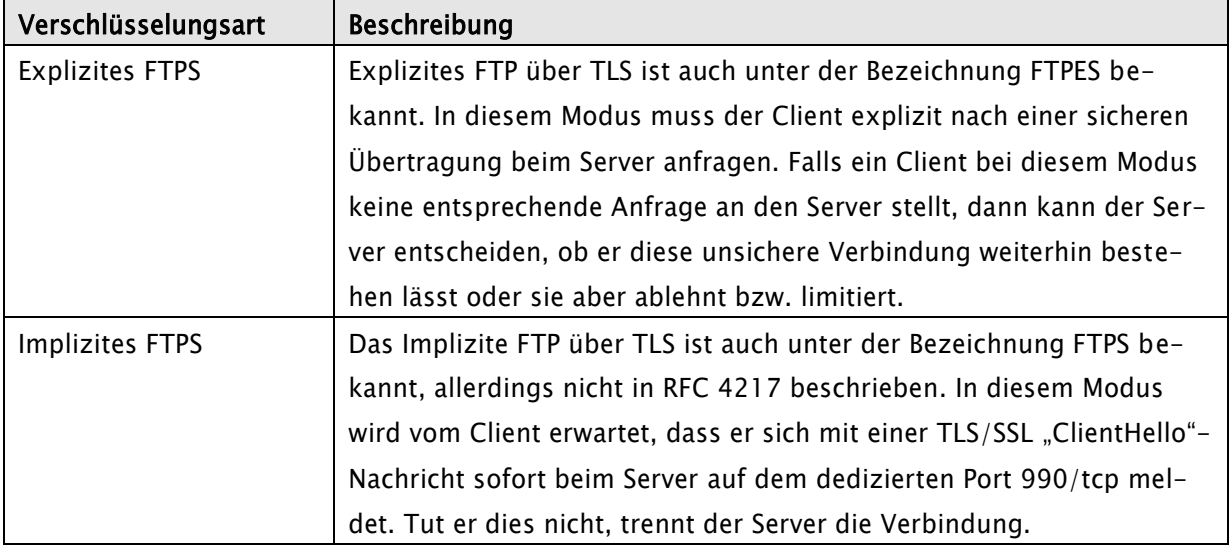

### <span id="page-4-1"></span>2.3.2 FTPS im Passiv- und Aktivmodus

Der Passivmodus bietet sich im Gegensatz zum Aktivmodus an, um eventuelle initiale Verbindungsprobleme durch Router- / Firewall-Einstellungen zu reduzieren oder zu vermeiden.

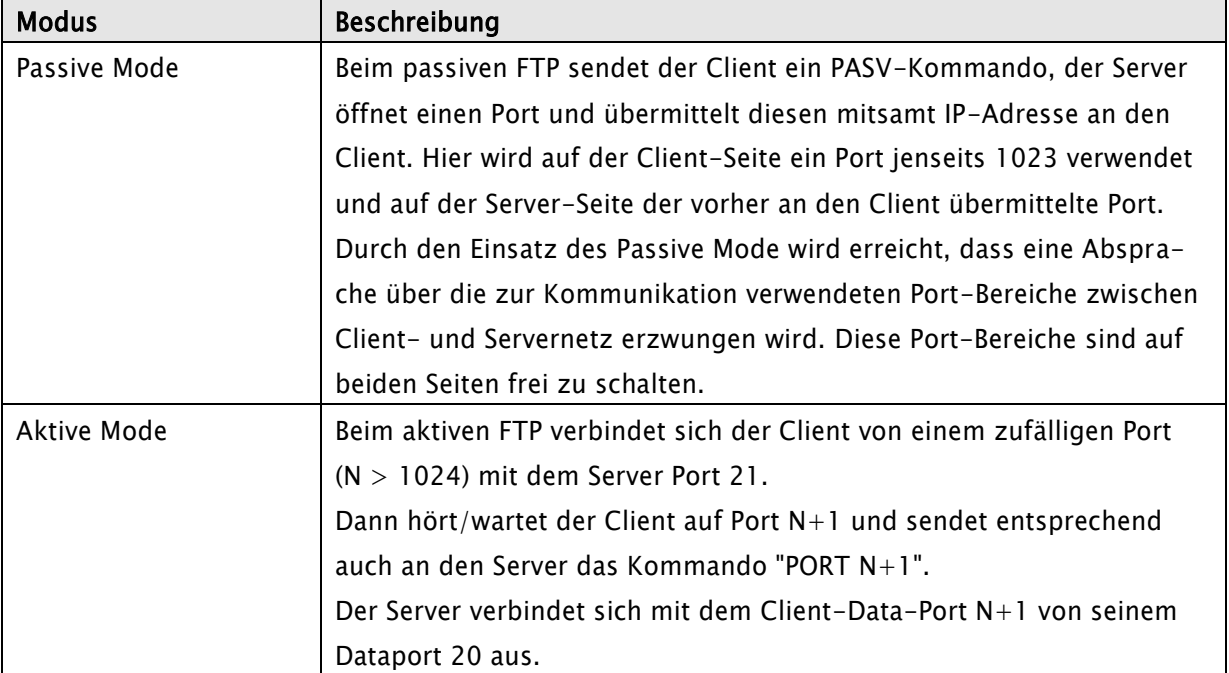

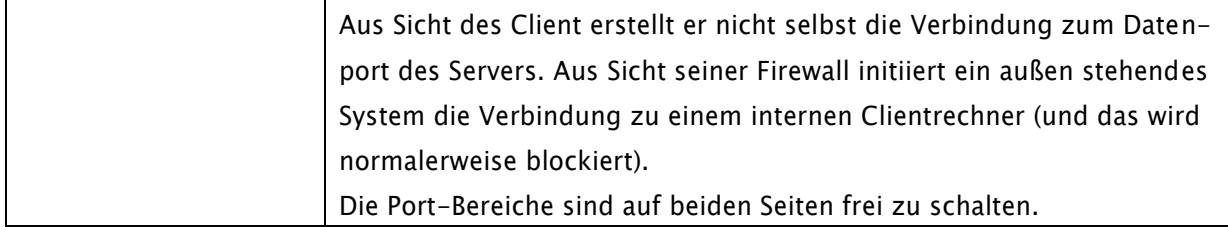

### <span id="page-5-0"></span>2.3.3 Binärmodus und ASCII Modus

Die richtige Auswahl der Zeichenübertragung ist für eine korrekte Datenübermittlung wichtig.

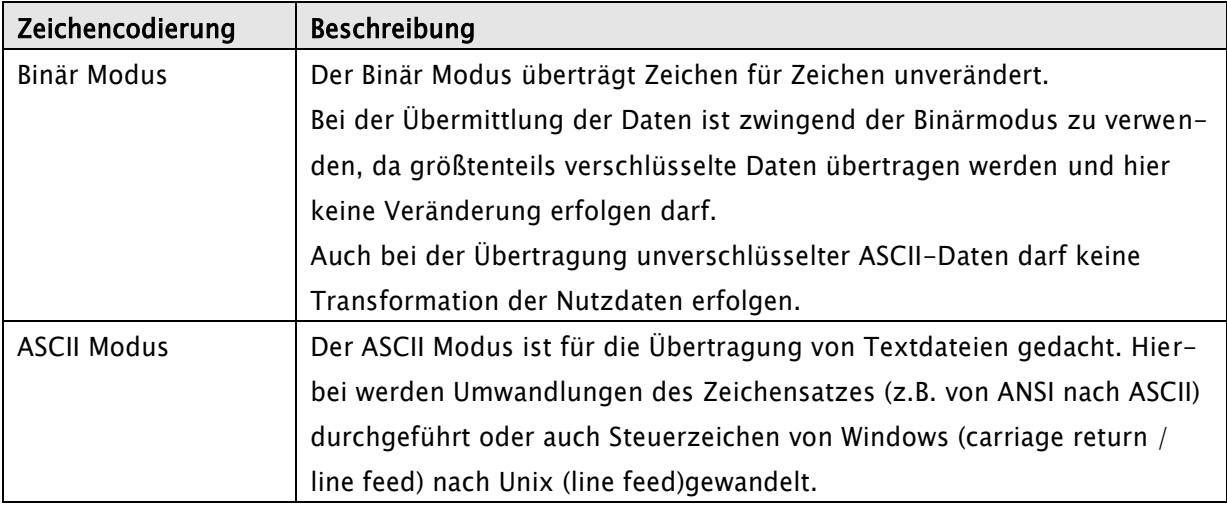

### <span id="page-5-1"></span>2.3.4 Anwendung von FTPS

- Das implizite FTPS muss verwendet werden.
- Der Passiv Modus sollte nach Möglichkeit verwendet werden.
- Die Daten müssen im Binär Modus übertragen werden.
- FTPS darf nur nach bilateraler Absprache eingesetzt werden

# <span id="page-6-0"></span>3. Angewandte Standards und Normen

Das Verfahren basiert auf den bereits im Gesundheits- und Sozialwesen angewandten Gemeinsamen Grundsätzen Technik und zum anderen auf den Standards des Internets, die einfach umzusetzen sind.

## <span id="page-6-1"></span>3.1 Sicherheitsstandards

Im Gesundheits- und Sozialwesen werden zur Absicherung des Datenaustauschs mit Arbeitgebern und Leistungserbringern kryptographische Verfahren eingesetzt. Diese sind in der jeweils aktuellen Security Schnittstelle für den Datenaustausch im Gesundheits- und Sozialwesen definiert.

Die dort definierten Standards sind im Gesundheits- und Sozialwesen etabliert. Es sind Trust Center-Strukturen vorhanden und die Annahmestellen sind mit der entsprechenden Software ausgestattet. Eine Vielzahl von Arbeitgebern bzw. Leistungserbringern arbeiten bereits mit diesen Lösungen.

Die Annahmestellen sind berechtigt, zum Schutz des eigenen Netzes gegen Missbrauch nur bestimmte IP-Adressen/-Adressbereiche (z.B. statische IP-Adressen) zum FTP-Verfahren zuzulassen. Die obligatorische Benutzeranmeldung kann von den Annahmestellen in eigenem Ermessen fakultativ mit einem Passwort gesichert werden.

## <span id="page-6-2"></span>3.2 Kommunikationsstandards

Folgende Protokollvarianten der FTP-Protokollfamilie zur Übermittlung von Dateien werden im Gesundheits- und Sozialwesen generell mit den Standardports unterstützt:

- FTP (File Transfer Protocol) gemäß RFC 959 über die Ports 20 und 21
- FTPS (FTP über SSL) gemäß RFC 4217 über Port 990
- SFTP (SSH File Transfer Protocol) gemäß IETF über Port 22

Die Datenannahme erfolgt ausschließlich per File-Upload über das FTP-Protokoll. Hierfür stellt der Server der Annahmestelle eine entsprechende FTP-Schnittstelle zur Verfügung.

Bei FTPS ist ein digitales Server-Zertifikat für SSL notwendig. Bei erfolgreichem Sitzungsaufbau erfolgt die Übermittlung der Dateien in einem symmetrischen SSL-Tunnel.

Die Anforderungen an diese Zertifikate sind in der Security Schnittstelle für das Gesundheits- und Sozialwesen festgelegt.

Auf der Client-Seite ist für die Nutzung des Systems neben einem Internet- oder Direktwahlzugang als Mindestanforderung auch ein RFC 959-kompatibles FTP-Uploadwerkzeug erforderlich, welches zumeist auch durch das Betriebssystem vorgegeben ist.

Die Verwendung weiterer Protokollvarianten der FTP-Protokollfamilie bedarf einer bilateralen Absprache zwischen den Partnern.

# <span id="page-8-0"></span>4. Verfahrensbeschreibung

### <span id="page-8-1"></span>4.1 Voraussetzungen

Es wird ein Verfahren zur Kommunikation über das Internet sowie über Direktwahlleitung vorgeschlagen. Das dabei eingesetzte Kommunikationsprotokoll ist in RFC 765 (IEN 149) sowie 959 beschrieben und wird im Allgemeinen als FTP-Upload auf TCP/IP-Basis bezeichnet. Die FTP-Sicherheitserweiterungen ("FTP Security Extensions"), beschrieben in RFC 2228, können optional Anwendung finden.

Die bisherige elektronische Kommunikation zwischen Arbeitgebern, Leistungserbringern und Annahmestellen ist dateiorientiert. Es werden eine Nutzdaten-Datei mit den eigentlichen Nachrichten und ein Auftragssatz mit Routinginformationen gebildet. Dieses Verfahren wird beibehalten. Es ist in den Gemeinsamen Grundsätzen Technik definiert und wird als KKS (Krankenkassen-Kommunikations-System) bezeichnet.

Um zu verhindern, dass Nutzdaten verfälscht oder von Unberechtigten gelesen werden, werden sie verschlüsselt. Hier werden im Gesundheits- und Sozialwesen etablierte Verfahren verwendet, die jeweils gültige Security Schnittstelle ist bindend. Die Kommunikation setzt voraus, dass der Absender bereits über ein gültiges Zertifikat verfügt und somit die Möglichkeit der Verschlüsselung nutzen kann.

## <span id="page-8-2"></span>4.2 Das Übermittlungsverfahren

Gemäß der Security Schnittstelle verschlüsselt der Sender die Datei für den Empfänger, erstellt den dazugehörigen Auftragssatz und überträgt die Dateien mittels FTP-Upload zu einem Server des Empfängers im Internet oder per Direktwahlleitung.

Der Absender identifiziert sich auf dem FTP-Server durch Anmeldung mit Username und Kennwort (z.B. seiner Betriebsnummer bzw. seinem Institutionskennzeichen). Die Anmeldung erfolgt case-sensitive, d. h. es ist die Groß-/Kleinschreibung zu beachten (z.B.: "BN12345678" bzw. "IK123456789").

In einer Session sollten die Dateien immer paarweise (eine Nutzdaten- und eine Auftragssatzdatei) übertragen werden. Vor Versand muss die Eindeutigkeit des verwendeten Transfernamens durch den Absender durch Verwendung der 3-stelligen TRANSFER\_NUMMER (Stelle 25-27) sichergestellt werden.

Die Übertragung der Dateien muss im Binary Mode durchgeführt werden, damit die verschlüsselten Dateien fehlerfrei für die weitere Verarbeitung übertragen werden. Die Nutzdaten-Datei wird als erste Datei versendet, nach erfolgreicher Übertragung der Nutzdaten-Datei wird die Auftragssatzdatei versendet. Falls es bei der Übertragung der Nutzdatendatei zu einem Verbindungsabbruch kommt, ist diese mit der gleichen TRANSFER\_NUMMER erneut zu übertragen. Falls es bei der Übertragung der Auftragssatzdatei zu einem Verbindungsabbruch kommt, ist diese ebenfalls neu zu übertragen.

Daraus resultiert, dass der ftp-Client Überschreibrechte auf dem Zielverzeichnis haben muss.

Nach dem Ende des Upload-Prozesses ist der jeweilige Return-Code pro Datei vom Absender (Uploader) auszuwerten. Eine erfolgreiche Beendigung des Transfers wird durch den Return-Code 226 vom empfangenden System bestätigt.

Das Übermittlungsverfahren erfolgt gemäß nachfolgender Abbildung:

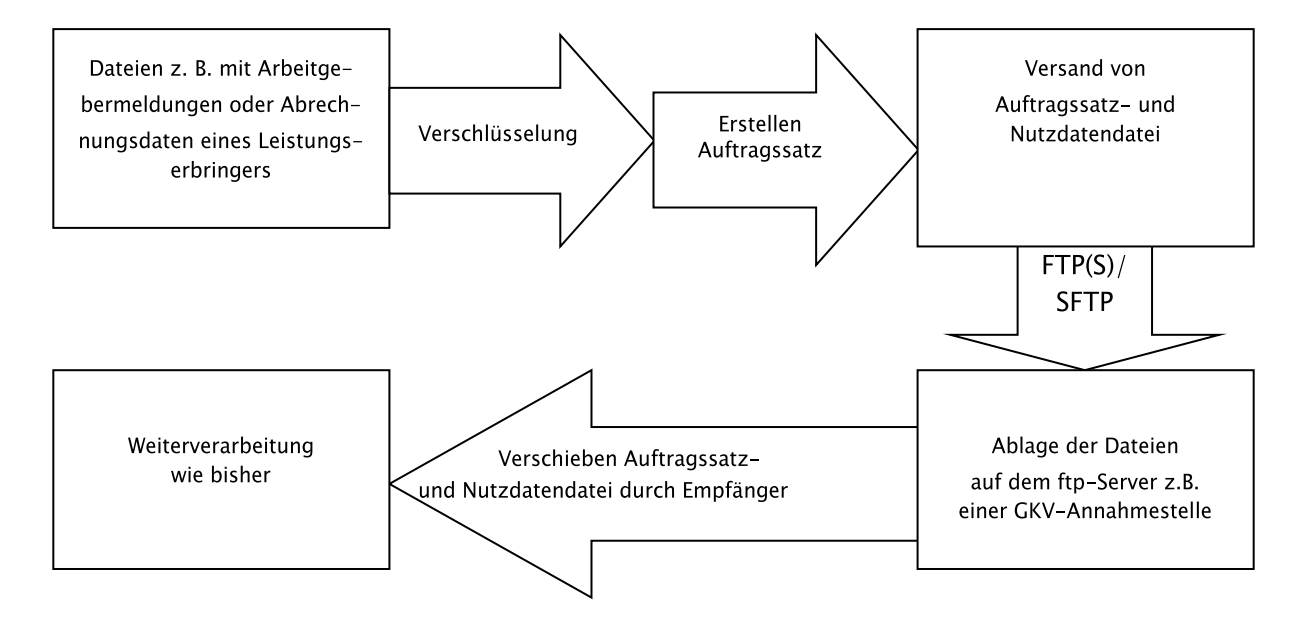

## <span id="page-9-0"></span>4.3 Prüfungen

Die Daten-Annahmestelle führt bei Vorliegen eines Dateipaares zeitnah folgende Prüfungen durch:

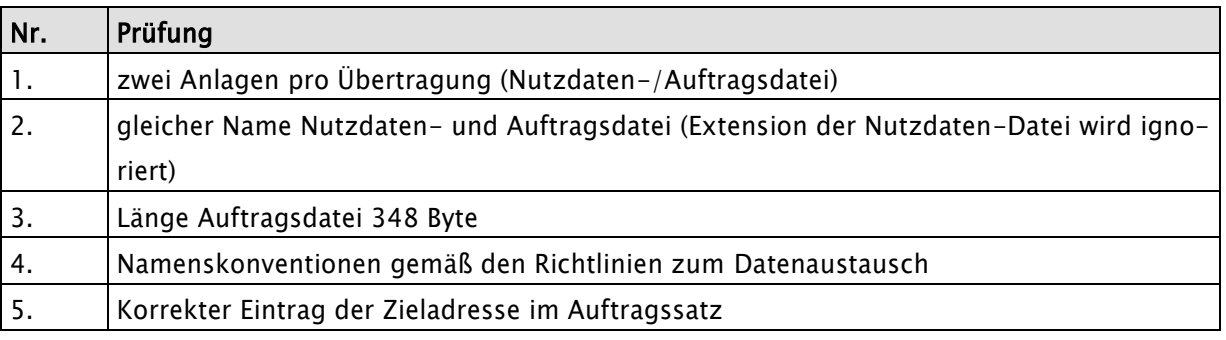

In Abhängigkeit von dem Ergebnis der Prüfungen wird das Dateipaar zur Verarbeitung weitergeleitet. Das Dateipaar ist für die Annahmestelle zur Weiterverarbeitung markiert und wird dort nach Eingangsprüfung und Verschiebevorgang automatisch weiterverarbeitet.

### <span id="page-10-0"></span>4.4 Rückmeldungen der Eingangsquittung

Es ist zu beachten, dass der Annahmeserver jedoch bei diesem Transferverfahren, entgegen anderer Übermittlungsspezifikationen, keine direkte Quittung erstellen kann, die das Eintreffen der Daten bestätigt bzw. fehlerhafte Datenlieferungen ausweist. Daher ist es erforderlich, durch einen Medienwechsel die Möglichkeit einer Quittierung darzubieten.

Zu diesem Zweck bieten sich zwei Alternativen an, die jeweils optional und nur nach bilateraler Absprache anzuwenden sind:

### Alternative 1:

Die E-Mail-Adresse in Feld E-MAIL-ADRESSE EIGNER der Auftragsdatei (Stellen 275-318) kann als Antwortadresse für eine Quittung und/oder Fehlermeldung benutzt werden. Der Aufbau der zu generierenden E-Mail orientiert sich an der jeweils gültigen E-Mail-Spezifikation.

### Alternative 2:

Der Annahmeserver kann nach Eingangsprüfung des Dateipaares eine gleichnamige ASCII-Datei mit der Extension ".QUIT" in das Anmeldeverzeichnis des Users einstellen. Diese Eingangsquittung bestätigt dem Sender die Übernahme in das Verarbeitungssystem.

Falls bei Eingangsprüfung ein Fehler festgestellt wird, kann eine gleichnamige ASCII-Datei mit der Extension ".FEHL" in das Anmeldeverzeichnis des Users eingestellt werden. Die Fehl-Datei enthält die Gründe für die Abweisung der Datenlieferung zur Übernahme in das Verarbeitungssystem. Der Aufbau der zu generierenden Datei als Eingangsquittung bzw. Fehlerdatei orientiert sich an der jeweils gültigen E-Mail-Spezifikation.

Die Rückantwort bezieht sich auf die durchgeführten formellen Prüfungen bei der Datenannahme, bevor die Dateien in die Fachverarbeitung übernommen wurden. Die Struktur der Antwort ist durch die jeweils aktuelle Fassung der "Spezifikation für die Übermittlung von Nachrichten mittels E-Mail (Anlage 7)" vorgegeben.

### <span id="page-10-1"></span>4.5 Weiterverarbeitung der übermittelten Dateien

Die Verschlüsselung muss den Vorgaben aus der jeweils aktuellen Security Schnittstelle für das Gesundheits- und Sozialwesen entsprechen.

Die Dateien werden in das (Anmelde-)Dateisystem des Annahmeservers übertragen und auf Konsistenz geprüft. Die Dateipaare, die eindeutig benannt sind, werden per Filetransfer automatisch auf die Verarbeitungsrechner der Annahmestellen weitergeleitet und wie bisher verarbeitet, d. h. die Dateien werden entschlüsselt und die Nachrichten verarbeitet.

Der Annahmestelle (dem Betreiber des FTP-Servers) obliegt die Pflicht, die Upload-Verzeichnisse unverzüglich nach abgebrochenen und fertig gestellten Transfers zu durchsuchen und zu bereinigen. Hierdurch hat der Server-Betreiber sicherzustellen, dass zu einem Upload stets ausreichend viele, freie (unbenutzte bzw. nicht-vergebene) Transfernummern zur Verfügung stehen.

Evtl. vorhandene Dateien mit den Extensionen ".QUIT" bzw. ".FEHL" werden durch den Absender (Uploader) nach Verarbeitung gelöscht. Bei Vernachlässigung dieser Pflicht des Absenders oder Beeinträchtigung des Betriebes ist die Annahmestelle berechtigt, diese Dateien ohne Absprache nach eigenständigem Ermessen zu löschen.

Es steht dem Server-Betreiber frei, userspezifisch andere Upload-Verzeichnisse zu verwenden (und zuzuweisen) als das Wurzelverzeichnis der Absenderkennung (d. h. Home-Verzeichnis ungleich Root-Verzeichnis), um z. B. das Überschreiben von fremden Dateien bei Nutzung eines gemeinsamen Upload-Verzeichnisses zu verhindern. In jedem Fall muss der Upload in dem Verzeichnis stattfinden, das dem Absender nach der Anmeldung am Annahmeserver zugewiesen wird.

# <span id="page-12-0"></span>5. Anhang

<span id="page-12-1"></span>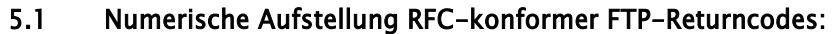

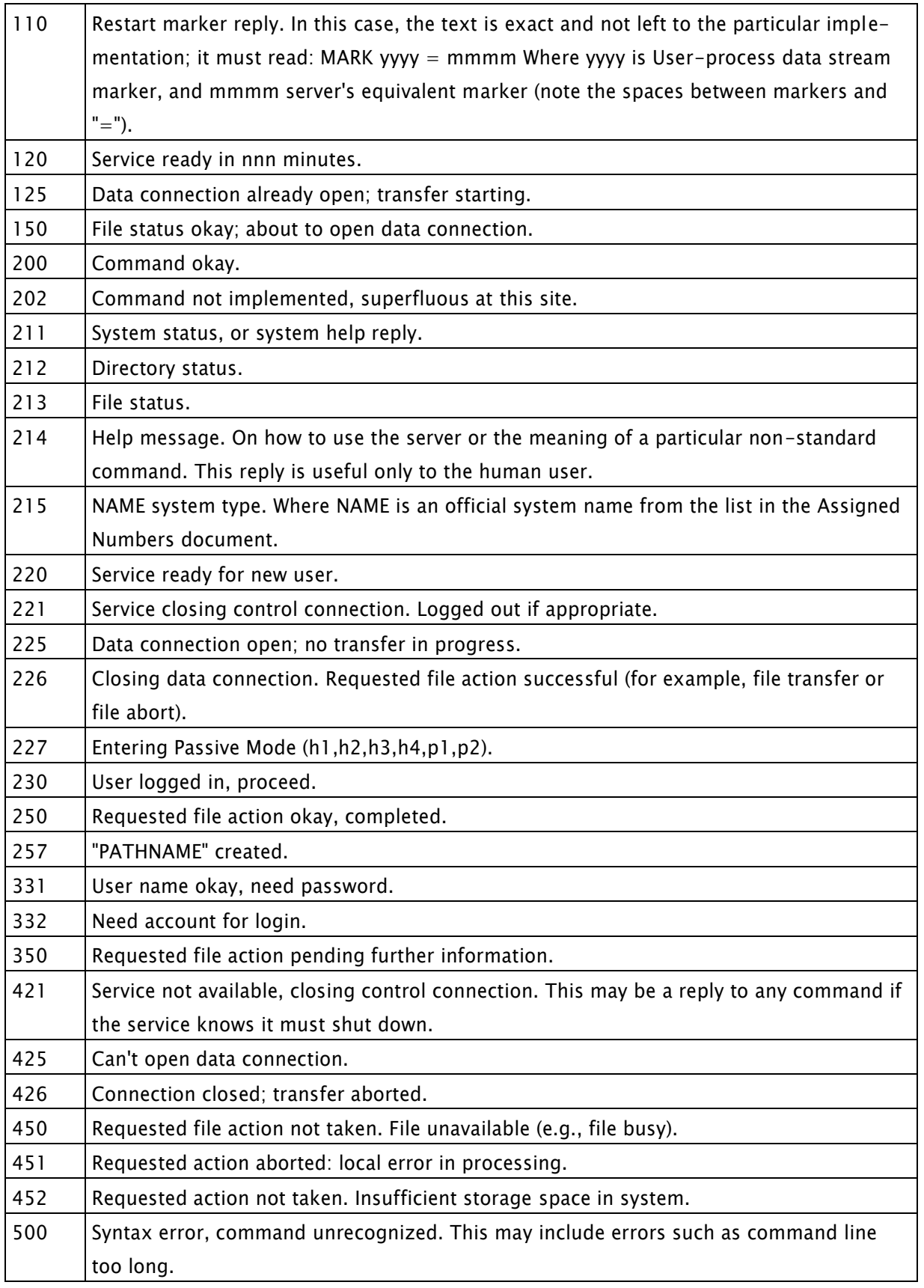

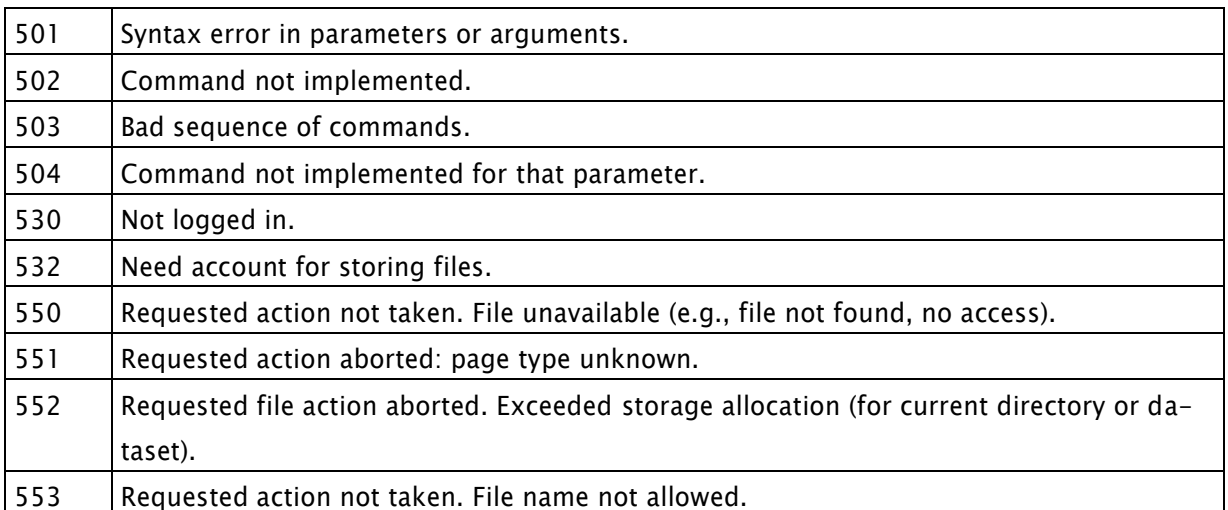

# <span id="page-13-0"></span>5.2 Literaturverweise:

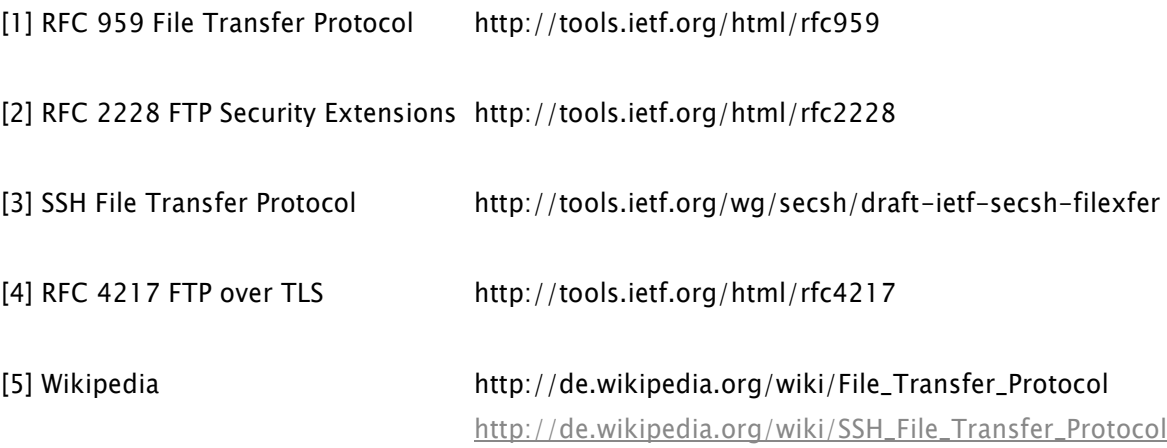